Copyright © tutorialspoint.com

#### Advertisements

This section presents you various set of Mock Tests related to **SAP NetWeaver**. You can download these sample mock tests at your local machine and solve offline at your convenience. Every mock test is supplied with a mock test key to let you verify the final score and grade yourself.

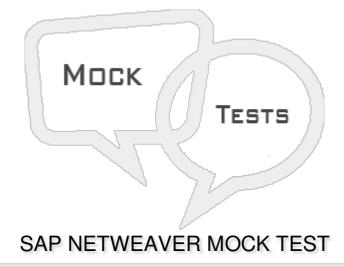

| Q 1 - When you install SAP system, v | which of the following | default client is known | as Early Watch |
|--------------------------------------|------------------------|-------------------------|----------------|
| client?                              |                        |                         |                |

- A 000
- B 001
- C 066
- D 800

# Q 2 - Which of the following component in Transport Management System is used to manage all TMS configuration details and changes to configuration settings are distributed across all systems?

- A Transport Routes
- **B** Transport Requests
- C Transport Domain Controller
- D Kernel

### Q 3 - You can use transaction code STMS to set up the Domain controller?

A - True

| Q 4 - Which of the following file under usr/sap/trans/bin directory which stores TMS configuration | on |
|----------------------------------------------------------------------------------------------------|----|
| and is used by systems and domains for checking existing configurations?                           |    |

- A SYSTEM.CFG
- B DOMAIN.CFG
- C TRANSPORT.CFG
- D None of these

## Q 5 - Which of the following UI technology based on NetWeaver platform allows you to develop web applications using graphical tools and development environment integrated with ABAP workbench?

- A Web Dynpro ABAP
- B SAP NetWeaver Business Client (NWBC)
- C SAP Visual Business
- D SAP Fiori Launchpad
- E UI Theme designer

## Q 6 - Which of the following user interface provides a single entry point to different SAP business applications and technologies?

- A Web Dynpro ABAP
- B SAP NetWeaver Business Client (NWBC)
- C SAP Visual Business
- D SAP Fiori Launchpad

## Q 7 - When business users work with both on SAP GUI and Web-based applications, which of the following is best suited?

- A SAP GUI
- **B SAP NWBC**
- C Both of these

### Q 8 - In SAP Fiori Launchpad, which of the following provides an easier way for the consumption on business logic and content for SAP Back-end system on web applications?

- A Any DB/HANA database
- B Web dispatcher

| Q 9 - SAP BW was earlier referred as SAP NetWeaver Business Warehouse in prior releases?  A - True                                                                                                    |            |  |  |  |
|----------------------------------------------------------------------------------------------------|------------|--|--|--|
| B - False                                                                                                    |            |  |  |  |
| Q 10 - Which of the following NetWeaver technology component allows business users to create and manage portal pages and publish their portal pages for others?                                                                                                    |            |  |  |  |
| A - SAP NetWeaver Developer Studio                                                                                                    |            |  |  |  |
| B - SAP Knowledge Management                                                                                                    |            |  |  |  |
| C - SAP Enterprise Portal                                                                                                    |            |  |  |  |
| D - NetWeaver Visual Intelligence                                                                                                    |            |  |  |  |
| Q 11 - Universal Work List allows you to create work items for which of the following system/s?  A - Business Workflow  B - Business Process Management  C - Office Notifications  D - All of the above  Q 12 - You can also create customize UWL that can meet business requirements?  A - True |            |  |  |  |
| B - False                                                                                                    |            |  |  |  |
| ANSWER SHI                                                                                                    | EET        |  |  |  |
|                                                                                                    |            |  |  |  |
| Question Number                                                                                                    | Answer Key |  |  |  |
| 1                                                                                                    | С          |  |  |  |
| 2                                                                                                    | С          |  |  |  |
| 3                                                                                                    | A          |  |  |  |
| 4                                                                                                    | В          |  |  |  |
| 5                                                                                                    | A          |  |  |  |

C - NetWeaver Central UI Add-On

D - NetWeaver Gateway

| 6  | В |
|----|---|
| 7  | В |
| 8  | D |
| 9  | A |
| 10 | С |
| 11 | D |
| 12 | A |